# Using Tableau Prep to Join Data Streams

Tableau Prep is used by several Big Four accounting firms to automate the ETL process. In this exercise, you will:

Extract the "Sales Report", "Salesperson Information" and "Comm SalesPerson by Region" data from Excel.

**T**ransform the data into a flat data set in which all the data for a specific sales order is on one row. Aggregate the commission in dollars for each salesperson by region.

Load the transformed data into Excel.

There are three streams of data for *LightJoin, Inc.* stored in an Excel workbook. The first stream, sales information is stored in a sheet titled "**Sales Report**". Notice that the column headings are in the sixth row.

|    | А                           | В             | С           | D             | E    |  |  |  |
|----|-----------------------------|---------------|-------------|---------------|------|--|--|--|
| 1  | LightJoin, Inc.             |               |             |               |      |  |  |  |
| 2  |                             | Sales Re      | port        |               |      |  |  |  |
| 3  |                             |               |             |               |      |  |  |  |
| 4  |                             |               |             |               |      |  |  |  |
| 5  |                             |               |             |               |      |  |  |  |
| 6  | Sales Order #               | Salesperson # | Region      | Sales         |      |  |  |  |
| 1  | 87082                       | 1301          | South       | \$119,423     |      |  |  |  |
| 8  | 87083                       | 1302          | East        | \$321,989     |      |  |  |  |
| 9  | 87084                       | 1304          | East        | \$155,882     |      |  |  |  |
| 10 | 87085                       | 1302          | East        | \$282,097     |      |  |  |  |
| 11 | 87086                       | 1302          | North       | \$305,319     |      |  |  |  |
| 12 | 87087                       | 1301          | East        | \$111,512     |      |  |  |  |
| 13 | 87088                       | 1301          | East        | \$308,051     |      |  |  |  |
| 14 | 87089                       | 1304          | North       | \$ 96,069     |      |  |  |  |
| -  | <ul> <li>Introdu</li> </ul> | ictio Sales R | eport alesp | erson Informa | tion |  |  |  |

Notice that the last "Sales Order #" is 87175, and there are 94 rows of data (row 100 - row 6 = 94 rows).

| 6   | Sales Order # | Salesperson # | Region | Sales     |
|-----|---------------|---------------|--------|-----------|
| 97  | 87172         | 1302          | West   | \$154,798 |
| 98  | 87173         | 1304          | North  | \$353,819 |
| 99  | 87174         | 1304          | East   | \$256,322 |
| 100 | 87175         | 1303          | North  | \$ 78,635 |

The second stream containing data regarding the Salesperson's name and title is stored in a sheet titled "**Salesperson Information**". Notice that the column headings are in the fourth row.

|    | А                       | В                 | С                         |  |  |  |  |  |  |
|----|-------------------------|-------------------|---------------------------|--|--|--|--|--|--|
| 1  | LightJoin, Inc.         |                   |                           |  |  |  |  |  |  |
| 2  | Salesperson Information |                   |                           |  |  |  |  |  |  |
| 3  |                         |                   |                           |  |  |  |  |  |  |
| 4  | SPID                    | Salesperson       | Title                     |  |  |  |  |  |  |
| 5  | 1301                    | George Washington | Sales Associate I         |  |  |  |  |  |  |
| 6  | 1302                    | John Adams        | Senior Sales Associate    |  |  |  |  |  |  |
| 7  | 1303                    | Thomas Jeferson   | Senior Sales Associate    |  |  |  |  |  |  |
| 8  | 1304                    | James Madison     | Sales Associate I         |  |  |  |  |  |  |
| 9  |                         |                   |                           |  |  |  |  |  |  |
| 10 |                         |                   |                           |  |  |  |  |  |  |
| 4  | •                       | Sales Repor       | Salesperson Information C |  |  |  |  |  |  |

The third stream contains the commission percentage earned by the salesperson by region in which the sales were made. This data is stored in a sheet titled "**Comm SalesPerson by Region**". Notice that the column headings are in the seventh row.

|             | А                    | В                    | С                    | D                    | E                    |  |  |  |
|-------------|----------------------|----------------------|----------------------|----------------------|----------------------|--|--|--|
| 1           | LightJoin, Inc.      |                      |                      |                      |                      |  |  |  |
| 2           | Commissio            | on % by              | y Salespe            | erson by             | Region               |  |  |  |
| 3           |                      |                      |                      |                      |                      |  |  |  |
| 4           |                      |                      |                      |                      |                      |  |  |  |
| 5           |                      |                      |                      |                      |                      |  |  |  |
| 6           |                      |                      |                      |                      |                      |  |  |  |
|             |                      |                      |                      |                      |                      |  |  |  |
| 7           | SalesPerson          | East                 | West                 | North                | South                |  |  |  |
| 7<br>8      | SalesPerson<br>1301  | <b>East</b><br>4.00  | <b>West</b><br>4.50  | <b>North</b><br>5.50 | <b>South</b><br>6.00 |  |  |  |
| 7<br>8<br>9 |                      |                      |                      |                      |                      |  |  |  |
|             | 1301                 | 4.00                 | 4.50                 | 5.50                 | 6.00                 |  |  |  |
| 9           | 1301<br>1302         | 4.00<br>2.00         | 4.50<br>2.50         | 5.50<br>3.00         | 6.00<br>3.25         |  |  |  |
| 9<br>10     | 1301<br>1302<br>1303 | 4.00<br>2.00<br>3.00 | 4.50<br>2.50<br>3.25 | 5.50<br>3.00<br>3.75 | 6.00<br>3.25<br>4.00 |  |  |  |

The deliverable consists of two reports. One is a Commission in Dollars Report by Salesperson and the other a Commission in Dollars Report by Salesperson and Region. Both are to be loaded back into Excel.

|   | А                 | В                  |
|---|-------------------|--------------------|
| 1 | Salesperson       | Commission Expense |
| 2 | George Washington | 226,149.84         |
| 3 | James Madison     | 274,189.61         |
| 4 | Thomas Jeferson   | 127,193.52         |
| 5 | John Adams        | 90,935.34          |
| 6 |                   |                    |
| 7 | Total             | 718,468.31         |

|   | А                         | В                        | С          | D          | E          | F           |  |
|---|---------------------------|--------------------------|------------|------------|------------|-------------|--|
| 1 |                           |                          |            |            |            |             |  |
| 2 |                           |                          |            |            |            |             |  |
| 3 | Sum of Commission Expense | Column Labels 🔻          |            |            |            |             |  |
| 4 | Row Labels                | East                     | North      | South      | West       | Grand Total |  |
| 5 | George Washington         | 84 <mark>,</mark> 829.28 | 29,372.96  | 82,074.30  | 29,873.30  | 226,149.84  |  |
| 6 | James Madison             | 60,005.82                | 136,168.64 | 44,940.09  | 33,075.06  | 274,189.61  |  |
| 7 | John Adams                | 17,192.18                | 26,615.28  | 26,052.39  | 21,075.49  | 90,935.34   |  |
| 8 | Thomas Jeferson           | 30,874.29                | 52,700.71  | 15,502.96  | 28,115.56  | 127,193.52  |  |
| 9 | Grand Total               | 192,901.57               | 244,857.59 | 168,569.74 | 112,139.41 | 718,468.31  |  |

### Start Tableau Prep

Note: You cannot extract data from an open Excel file, so make sure that the Excel file is closed before starting to input the data.

The Tableau Prep Builder workspace consists of the Connections pane and three coordinated areas that help you interact with and explore your data:

- Flow pane: A visual representation of your operation steps as you prepare your data.
- Profile pane: A summary of each field in your data sample. See the shape of your data and quickly find outliers and nulls.

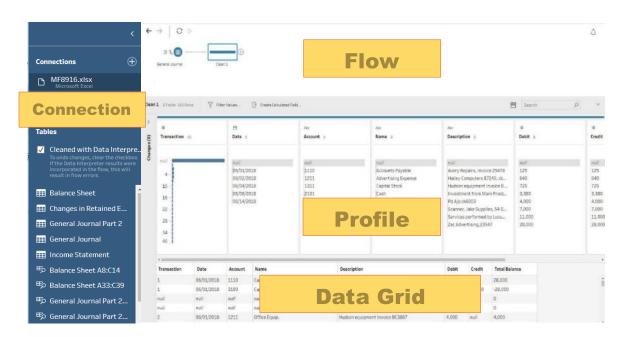

• Data grid pane: The row level detail for your data.

After you connect to your data and begin building your flow, you add steps in the Flow pane. These steps function as a lens into the structure of your data, as well as a summary of operations that is applied to your data. Each step represents a different category of operations that you define. In the Configuration area, select the "Connect a File or Database" drop-down arrow. **Step 1: Input Excel file** 

To open Excel file via Tableau Prep, press green button "Connect to Data" on the Flow pane.

| 🗱 Tableau Prep Bui | ilder - Flow1 |                             |  |    |
|--------------------|---------------|-----------------------------|--|----|
| File Edit Flow S   | Server Help   |                             |  |    |
|                    | <             |                             |  |    |
| Connections        | $\oplus$      | Open a Flow Connect to Data |  |    |
|                    |               | Recent Flows                |  | := |
|                    |               | No flows have been created. |  |    |
|                    |               |                             |  |    |
|                    |               |                             |  |    |
|                    |               |                             |  |    |
|                    |               |                             |  |    |
|                    |               |                             |  |    |
|                    |               |                             |  |    |

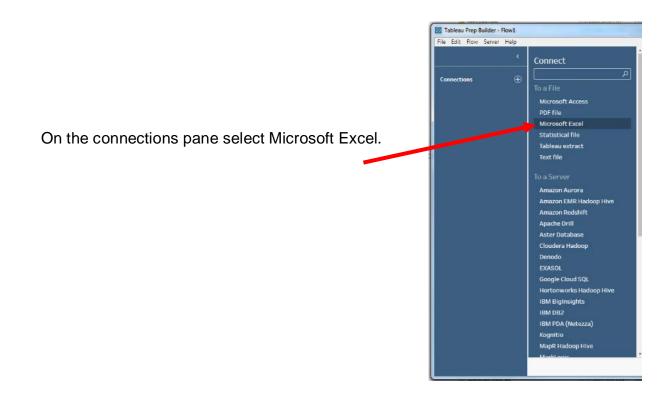

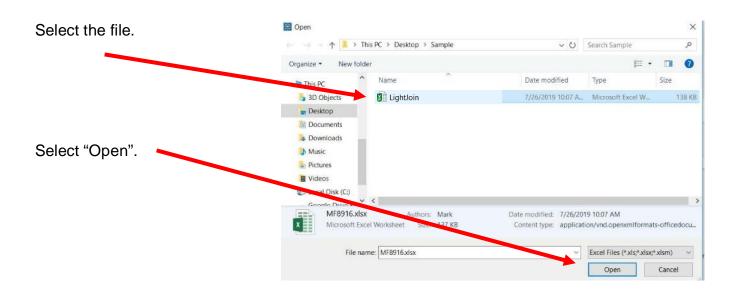

Remember that the field names are in the sixth row. Check "Cleaned with Data Interpreter" tick box to let Tableau Prep adjust for the input data.

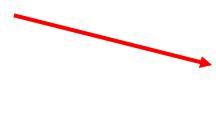

Select the "Sales Report" sheet on the Connections pane by either double click on the sheet name or drag the sheet name to the canvas.

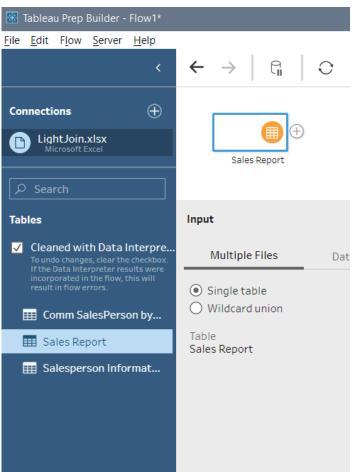

|                                                                                                    | $\leftarrow \rightarrow \left  \begin{array}{c} {\mathbb{G}} \\ {\mathbb{G}} \end{array} \right  \begin{array}{c} {\mathbb{C}} \\ {\mathbb{D}} \end{array}$ |         |            |                       |                                     |                  | Alerts (0)                        |
|----------------------------------------------------------------------------------------------------|----------------------------------------------------------------------------------------------------|---------|------------|-----------------------|-------------------------------------|------------------|-----------------------------------|
|                                                                                                    |                                                                                                    |         |            |                       |                                     |                  |                                   |
| LightJoin.xlsx<br>Microsoft Excel                                                                                                    | Sales Report                                                                                                    |         |            |                       |                                     |                  |                                   |
| Search                                                                                                    | sales kepurt                                                                                                    |         |            |                       |                                     |                  | 100%                              |
| Tables                                                                                                    | Input                                                                                                    |         |            |                       |                                     | P                | Search                            |
| ✓ Cleaned with Data Interpre Multiple Files Data Sample Changes (0                                                                           |                                                                                                    | Sales R | eport F    | elds selected: 4 of 4 | Y Filter Values                     |                  |                                   |
| To undo changes, clear the checkbox,<br>If the Data Interpreter results were<br>incorporated in the flow, this will<br>result in flow errors | Single table                                                                                                    | _       |            |                       | w, apply a filter, or change data t | waar. To can and | close your data, add a close inc. |
| Comm SalesPerson by                                                                                                    | O Wildcard union                                                                                                    |         | the flow p |                       | w, apply a filter, or change data t | ypes. To see and | crean your data, add a creaning   |
| E Sales Report                                                                                                    | Table                                                                                                    | 1       | Type       | Field Name            | Original Field Name                 | Changes          | Sample Value                      |
| E Salesperson Informat                                                                                                    | Sales Report                                                                                                    | J       | #          | Sales Order #         | Sales Order #                       |                  | 87,082, 87,083, 87,084            |
| EE Janapa administration                                                                                                    |                                                                                                    | 2       | .#         | Salesperson #         | Salesperson #                       |                  | 1,301, 1,302, 1,304               |
|                                                                                                    |                                                                                                    | 7       | Abc        | Region                | Region                              |                  | South, East                       |
|                                                                                                    |                                                                                                    | 1       | #          | Sales                 | Sales                               |                  | 119,423, 321,989, 155,882         |
|                                                                                                    |                                                                                                    |         |            | 7                     |                                     |                  |                                   |
|                                                                                                    |                                                                                                    |         |            |                       |                                     |                  |                                   |

The step, "Sales Report", will appear on the Flow pane.

The sample data will be visible on the Profile pane.

## Step 2: Clean the data

Review the data that we just added. Click the plus sign and add "Clean Step".

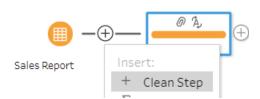

On the profile pane review the data.

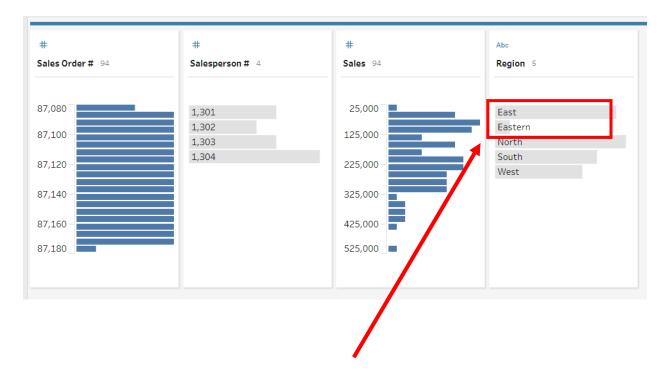

In the "Region" column two regions looks similar, but not the same: "East" and "Eastern". In one or more records "East" was incorrectly entered as "Eastern". We need to correct this manual input error.

| Group both values and give the group a common<br>name. Select the two regions by first clicking on<br>"East" then hold down the control key click on the<br>second field "Eastern" and then release the<br>control key (Ctr+). | Abc<br>Region 5 = • 0 ····                                                         |
|----------------------------------------------------------------------------------------------------|------------------------------------------------------------------------------------|
| While hovering over the selected items right click and select "Group".                                                                                                    | East<br>Eastern<br>North<br>South<br>West<br>Replace with Null<br>Group<br>Ungroup |

| ecessary, name the group "East" |   | E t   |                    |
|---------------------------------|---|-------|--------------------|
|                                 | 0 | East  |                    |
|                                 |   | North |                    |
|                                 |   | South |                    |
|                                 |   | West  |                    |
|                                 |   |       |                    |
|                                 |   |       | West               |
|                                 |   |       | 18 (19%) rows      |
|                                 |   |       | 0 (0%) highlighted |
|                                 |   |       |                    |

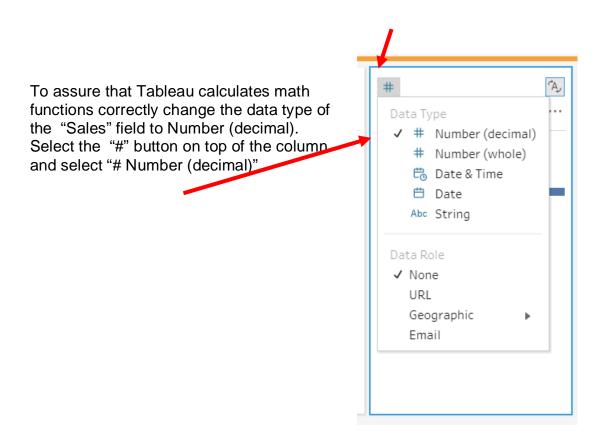

Save the workflow regularly.

Select "File"

Enter the "File name:" and Save.

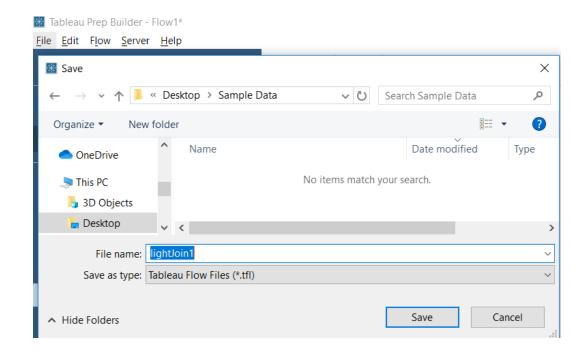

# Step 3: Input "Salesperson Information" sheet Select "LightJoin.xls" from the "Connections" panel. Connections LightJoin.xlsx Microsoft Excel

Remember that the field names are in the fourth row. The "Cleaned with Data Interpreter" should still be

selected. Â, (+)Connections LightJoin.xlsx Sales Report Clean 1 (+)Select the "Salesperson Tables Information" sheet on the Salesperson In... Cleaned with Data Interpre. Connections pane by either double click on the sheet 📰 Comm SalesPerson by... name or drag the sheet E Sales Report name to the canvas. E Salesperson Informat...

# Step 4: Clean the data

Review the data that we just added. Click the plus sign and add step "Clean 2".

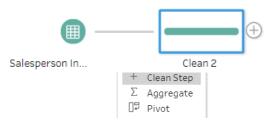

|                     |                                  | Abc                        |      | Abc                   |
|---------------------|----------------------------------|----------------------------|------|-----------------------|
| SPID                | 4                                | Salesperson 4              |      | Title 2               |
|                     |                                  |                            |      |                       |
| 1,30                | 1                                | George Washing             | gton | Sales Associate I     |
| 1,302               | 2                                | James Madison              |      | Senior Sales Associat |
| 1,303               | 3                                | John Adams                 |      |                       |
| 1,304               | 4                                | Thomas Jeferso             | 'n   |                       |
|                     |                                  |                            |      |                       |
|                     |                                  |                            |      |                       |
|                     |                                  |                            |      |                       |
|                     |                                  |                            |      |                       |
|                     |                                  |                            |      |                       |
|                     |                                  |                            |      |                       |
|                     |                                  |                            |      |                       |
|                     |                                  |                            |      |                       |
|                     |                                  |                            |      |                       |
| SPID                | Salesperson                      | Title                      |      |                       |
| <b>SPID</b><br>,301 | Salesperson<br>George Washington | Title<br>Sales Associate I |      |                       |
|                     |                                  |                            |      |                       |
| ,301                | George Washington                | Sales Associate I          |      |                       |

### Step 5: Combine Data from first Two Streams on a Common Field

Now join the two the streams. Drag the "Clean 1" step from the first stream to the "Clean 2" step in the second stream and a Join box will appear. Drop the "Clean 1" step into the Join box.

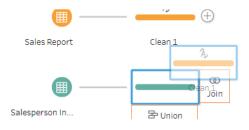

As a result, step "Join 1", a combination of the two two streams will appear. Select the "Join 1" step.

|                                                           | Sales Report                                                         | Clean 1                        |                                     |
|-----------------------------------------------------------|----------------------------------------------------------------------|--------------------------------|-------------------------------------|
|                                                           | Salesperson In                                                       | Clean 2                        |                                     |
| Select "Add" in the<br>"Applied Join Clauses"<br>section. | Join 1 7 Fields 0 Rows                                               | √ Filter Values<br>Changes (0) | Create Calculated Field             |
|                                                           | Applied Join Clauses                                                 | to create a Join               |                                     |
|                                                           | Join Type : inner<br>Click the graphic to change the join<br>Clean 2 | n type.<br>Clean 1             | Add a join clause to create a join. |

| Select the fields to join on,<br>"SPID" from Cases 2 and | Clean 2<br><i>S</i> Search | = 🔻 | lean 1<br>P Search |   |
|----------------------------------------------------------|----------------------------|-----|--------------------|---|
| "Salesperson #" from "Case 1".                           | # SPID                     | ,   | Abc Region         | : |
|                                                          | Abc Salesperson            |     | # Sales            |   |
|                                                          | Abc Title                  |     | # Sales Order #    |   |
|                                                          |                            |     | # Salesperson #    |   |
|                                                          |                            |     |                    |   |

The default "Join Type" is "inner" which does not have to be changed.

| The join was | successful | as 94 | rows | were |
|--------------|------------|-------|------|------|
| combined.    |            |       |      |      |

| Clean 2     | 4  |  |
|-------------|----|--|
| Clean 1     | 94 |  |
|             |    |  |
| Join Result | 94 |  |
|             |    |  |

### Step 6: Input "Comm SalesPerson by Region" sheet and pivot data

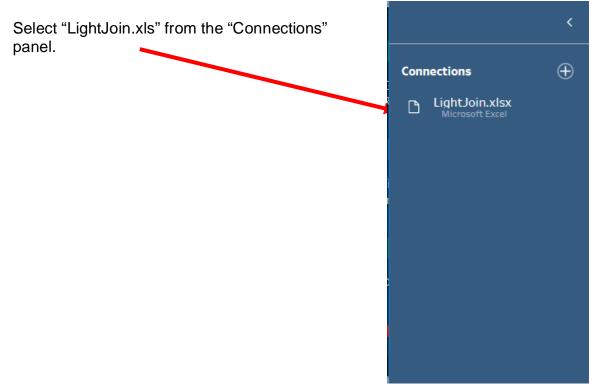

Remember that the field names are in the seventh row. The "Cleaned with Data Interpreter" should still be selected.

Select the "**Comm SalesPerson by Region**" sheet on the Connections pane by either double click on the sheet name or drag the sheet name to the canvas.

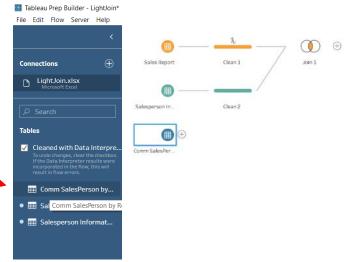

### Step 7: Clean the data

Review the data that we just added. To do that click plus sign and add step "Clean 3".

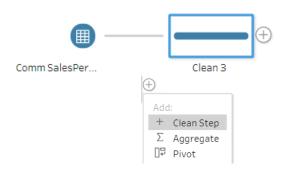

Data in a matrix format cannot be joined to the previous inputs in the current format. Each record must be converted into multiple records.

| #                   |      |                    | #            | ÷          | #    |   | #       | #              |
|---------------------|------|--------------------|--------------|------------|------|---|---------|----------------|
| SalesPerso          | 4    |                    | Ea           | ist 3      | Wes  | 3 | North 4 | <b>South</b> 4 |
| 1,301               |      |                    | 2            |            | 2.5  |   | 3       | 3.25           |
| 1,302               |      |                    | 2<br>3       |            | 3.25 |   | 3.75    | 4              |
| 1,303               |      |                    | 4            |            | 4.5  |   | 4.25    | 4.75           |
| 1,304               |      |                    |              |            |      |   | 5.5     | 6              |
|                     |      |                    |              |            |      |   |         |                |
|                     |      |                    |              |            |      |   |         |                |
| SalesPerson         | East | West               | North        | South      |      |   |         |                |
| SalesPerson<br>,301 |      | <b>West</b><br>4.5 | North<br>5.5 | South<br>6 |      |   |         |                |
| ,301                | 4    |                    |              |            |      |   |         |                |
|                     | 4    | 4.5                | 5.5          | 6          |      |   |         |                |

### Step 8: Pivot the data.

Add a "Pivot" step to the "Comm SalesPerson by Region" steam's "Clean 3" step.

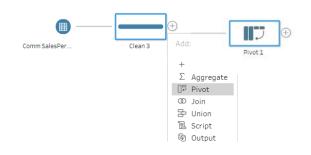

# Select all four regions columns and drag them to Pivoted Fields Area

| Settings               | Changes (0)               | Pivoted Fields | □₽ Columns to Rows ▼                 |
|------------------------|---------------------------|----------------|--------------------------------------|
| Fields                 |                           |                |                                      |
| ✓ Automatically rename | pivoted fields and values |                | Drop fields here to pivot them<br>Or |
| # East                 |                           |                | Use wildcard search to pivot         |
| # North                |                           |                |                                      |
| # SalesPerson          |                           | East           |                                      |
| # South                |                           |                |                                      |
| # West                 |                           |                |                                      |
|                        |                           |                |                                      |

Select the "Pivot Results" section, double click on "Pivot1 Values" and rename the

| column "Commission %".<br>Then rename "Pivot1 | Pivot Results  |          |                 |                |               |
|-----------------------------------------------|----------------|----------|-----------------|----------------|---------------|
| Names" with <u>"Regio</u> n".                 | Abc            | #        |                 | #              |               |
|                                               | Pivot1 Names 4 | Piv      | ot1 Values 11   |                | erson 4       |
|                                               | East           | 2        |                 | 1,301          |               |
|                                               | North          | 2.5      | i               | 1,302          |               |
|                                               | South<br>West  | 3<br>3.2 | -               | 1,303<br>1,304 |               |
|                                               | west           | 3.2      |                 | 1,304          |               |
|                                               |                | 4        |                 |                |               |
|                                               |                | 4.2      | :5              |                |               |
|                                               |                | 4.5      |                 |                |               |
|                                               |                | 4.7      |                 |                |               |
|                                               |                | 5.5      | )               |                |               |
|                                               |                |          |                 |                |               |
|                                               | Pivot Results  |          |                 |                |               |
|                                               | Abc            | 2        | #               | ľ              | #             |
|                                               | Region 4       |          | Commission % 11 |                | SalesPerson 4 |
|                                               |                |          |                 |                |               |
|                                               | East           |          | 2               |                | 1,301         |
|                                               | North          |          | 2.5             |                | 1,302         |
|                                               | South          |          | 3               |                | 1,303         |
|                                               | Most           |          | 2.25            |                | 1 204         |

To combine two streams of data there must be a unique key. That unique field is referred to as the primary key in the one side of the join. The primary field will be created by combining the "Salesperson" field with a "." and the "Region" field. The primary key for the first record will be "1301.East". Since a numeric field "Salesperson" is being combined with a string field, "Region" the numeric field must be converted to a string field.

### Step 9: Create a Primary Key Field

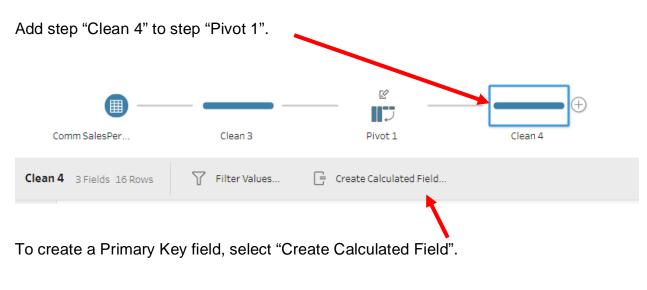

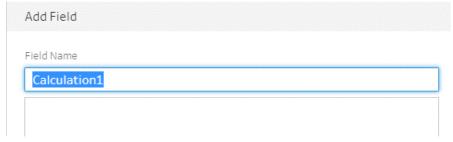

Change the "Field Name" to "SPID and Region".

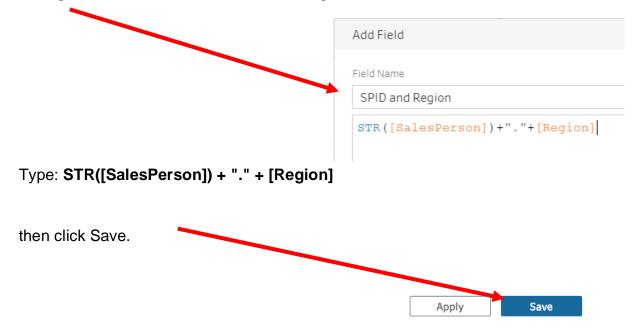

# The "SPID and Region" field has been populated.

| C           | Comm SalesPer Clean                                                                                                    | 3 Pivot 1                                  | Clean 4                                                 |               |
|-------------|----------------------------------------------------------------------------------------------------|--------------------------------------------|---------------------------------------------------------|---------------|
| Clean<br>>  | 4 4 Fields 16 Rows Tilter                                                                                                    | Alues 📑 Create Calculated Field            | #                                                       | #             |
| Changes (2) | SPID and         16         •         •         ·           SPID and Region         16 unique values         1301.8         16 unique values         1301.8           1301.North         1301.South         1301.West         1302.East         1302.North         1302.South         1302.South         1302.South         1303.East         1303.North         1303.North         1303.South         1303.West         1303.West | Region 4<br>East<br>North<br>South<br>West | Commission % 11 2 2.5 3 3.25 3.75 4 4.25 4.5 4.75 5.5 6 | SalesPerson 4 |

### Step 10: Create a Foreign Key Field

The combined first and second stream of data also needs a field that combines the "SPID" and the "Region" in the same exact format that was used in the third stream. This new field is referred to as a foreign key and will be used to link to the data in the third stream.

Add step "Clean 5" to the joined first and second stream's "Join 1" step.

| Sales Report             | Clean 1            | _           | Join 1                                                         | Clean 5            | <b>—</b> (+) |
|--------------------------|--------------------|-------------|----------------------------------------------------------------|--------------------|--------------|
| Salesperson In           | Clean 2            |             |                                                                |                    |              |
| Clean 5 7 Fields 94 Rows | Filter Values      | 📑 Creat     | e Calculated Field                                             |                    |              |
| To create a Foreign Ke   | ey field, select ' | "Create Ca  | lculated Field".                                               |                    |              |
| Add Field                |                    |             |                                                                |                    |              |
| Field Name               |                    |             |                                                                |                    |              |
| Change the "Field Nan    | ∩e" to "SPID ar    | nd Region". |                                                                |                    |              |
| Type: STR([SalesPers     | son #]) + "." +    | [Region]    | Add Field<br>Field Name<br>SPID and Region<br>STR ([Salesperso | n #])+"."+[Region] |              |
| then click Save.         |                    |             |                                                                |                    |              |
|                          |                    |             |                                                                | Apply              | Save         |

The "SPID and Region" field has been populated with 16 different values for "SPID and Region".

| Clean 5 8 Fields 94 Rows 7 Filter Valu                                     | es 🕞 Create Calculated Field |
|----------------------------------------------------------------------------|------------------------------|
| Changes (1)                                                                | < Abc 🕞                      |
| Calculated Field<br>[SPID and Region]<br>STR([Salesperson #])+"."+[Region] | SPID and Region 16           |
| Sind([Sansperson #]) [Region]                                              |                              |
|                                                                            | 1301.East<br>1301.North      |
|                                                                            | 1301.South                   |
|                                                                            | 1301.West                    |
|                                                                            | 1302.East                    |
|                                                                            | 1302.North                   |
|                                                                            | 1302.South<br>1302.West      |
|                                                                            | 1303.East                    |
|                                                                            | 1303.North                   |
|                                                                            | 1303.South                   |
|                                                                            | 1303.West                    |

### Step 11: Combine First and Second Stream of Data to the Third Stream of Data

Now that we have a Primary key and a Foreign key, we can join the third stream of data with the combined first two streams. Drag the "Clean 5" step from the combined first and second stream to the "Clean 4" step in the third stream. Drop the "Clean 5" step into the Join box.

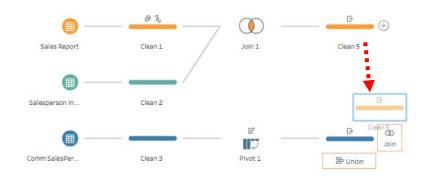

Step "Join 2" will appear. Select the "Join 2" step.

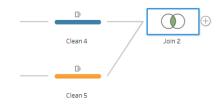

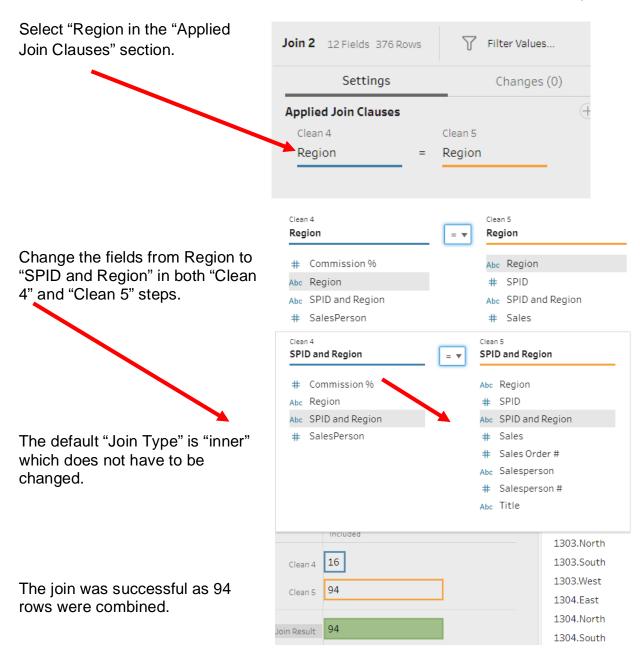

| Settings Changes (                                                           | ) Join Clauses Show only | y mismatched values 🔻 |
|------------------------------------------------------------------------------|--------------------------|-----------------------|
| pplied Join Clauses                                                          | +                        |                       |
| Clean 5 Clean 4                                                              | Clean 5                  | O Clean 4 C           |
| SPID and Region = SPID and Region                                            | *                        | † SPID and Region     |
|                                                                              | 1301.East                | 1301.East             |
| oin Type : inner                                                             | 1301.North               | 1301.North            |
| lick the graphic to change the join type.                                    | 1301.South               | 1301.South            |
|                                                                              | 1301.West                | 1301.West             |
| Clean 5 Clean 4                                                              | 1302.East                | 1302.East             |
|                                                                              | 1302.North               | 1302.North            |
|                                                                              | 1302.South               | 1302.South            |
| ummary of Join Results                                                       | 1302.West                | 1302.West             |
| lick the bar segments to view the included and excluded<br>Mismatched values | 1303.East                | 1303.East             |
|                                                                              | 1303.North               | 1303.North            |
| Included                                                                     | 1303.South               | 1303.South            |
| Clean 5 16                                                                   | 1303.West                | 1303.West             |
| Clean 5 16                                                                   | 1304.East                | 1304.East             |
| Clean 4 94                                                                   | 1304.North               | 1304.North            |
|                                                                              | 1304.South               | 1304.South            |
| loin Result 94                                                               | 1304.West                | 1304.West             |
|                                                                              |                          |                       |
| oin Clause Recommendations                                                   |                          |                       |
| Region = Region                                                              |                          |                       |
| SalesPerson = Salesperson #                                                  |                          |                       |

### Step 12: Remove Fields and Calculate the Commission on Every Sales Order

Add a step "Clean 6" after the step "Join 2" and remove some duplicating fields.

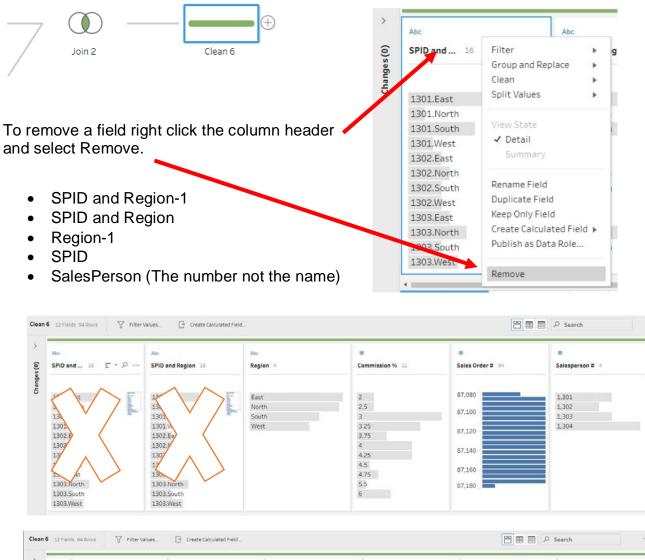

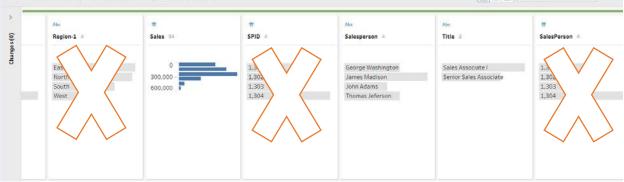

| Clea | n 6 7 Fields 94 Rows                | T | Filter Values |
|------|-------------------------------------|---|---------------|
| Cha  | nges (5)                            |   | <             |
| X    | Remove Field<br>[SPID and Region-1] |   |               |
| X    | Remove Field<br>[SPID and Region]   |   |               |
| X    | Remove Field<br>[Region-1]          |   |               |
| X    | Remove Field<br>[SPID]              |   |               |
| X    | Remove Field<br>[SalesPerson]       |   |               |
|      |                                     |   |               |

Now calculate the commission on every sales order.

|                                    | Clean 6 8 Fields 94 Rows Filter Values 🕞 Create Calculated Field |  |  |  |  |
|------------------------------------|------------------------------------------------------------------|--|--|--|--|
| Click on "Create Calculated Field" |                                                                  |  |  |  |  |
| Enter "Commission Expense" as the  | Add Field                                                        |  |  |  |  |
| "Field Name".                      | Field Name                                                       |  |  |  |  |
|                                    | Commission Expense                                               |  |  |  |  |
|                                    | Round([Sales]*[Commission %]/100,2)                              |  |  |  |  |
|                                    |                                                                  |  |  |  |  |

Type the formula Round([Sales]\*[Commission %]/100,2)

then click Save.

Save

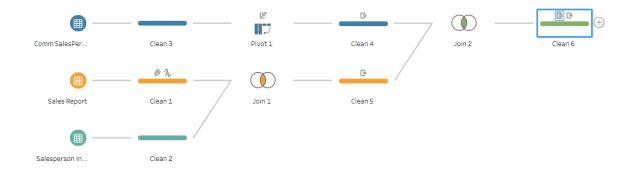

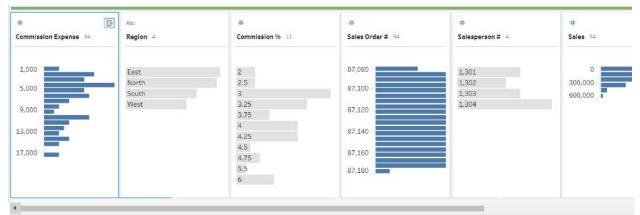

| Commission Expense | Region | Commission % | Sales Order # | Salesperson # | Sales   | Salesperson    | Title                |
|--------------------|--------|--------------|---------------|---------------|---------|----------------|----------------------|
| 7,165.38           | South  | 6            | 87,082        | 1,301         | 119,423 | George Washing | Sales Associate I    |
| 6,439.78           | East   | 2            | 87,083        | 1,302         | 321,989 | John Adams     | Senior Sales Associa |
| 4,676.46           | East   | 3            | 87,084        | 1,304         | 155,882 | James Madison  | Sales Associate I    |
| 5,641.94           | East   | 2            | 87,085        | 1,302         | 282,097 | John Adams     | Senior Sales Associa |
| 9,159.57           | North  | 3            | 87,086        | 1,302         | 305,319 | John Adams     | Senior Sales Associa |
| 4,460.48           | East   | 4            | 87,087        | 1,301         | 111,512 | George Washing | Sales Associate I    |
| 12,322.04          | East   | 4            | 87,088        | 1,301         | 308,051 | George Washing | Sales Associate I    |

### Step 13: Create the "Commission Expense by Salesperson" Report

Add a step "Aggregate 1" after the step "Clean 6".

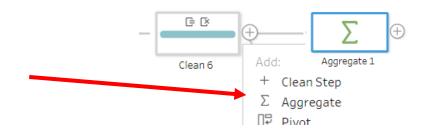

Select the "Aggregate 1" step, then select "Settings".

| Aggregate 1 0 Fields 0 Rows | V Lincer Values |                |
|-----------------------------|-----------------|----------------|
| Settings                    | Changes (0)     | Grouped Fields |
| ∑ Aggregate<br>∪ Fields     |                 |                |

| Aggrega | ate 1 0 Fields ( | 0 Rows Tilter Values |                                | Search V                           |
|---------|------------------|----------------------|--------------------------------|------------------------------------|
|         | Settings         | Changes (0)          | Grouped Fields                 | Aggregated Fields                  |
| Additio | nal Fields       |                      |                                |                                    |
| Drag fi | elds to aggrega  | ate or group them.   |                                |                                    |
| ₽ Se    | arch             |                      | Drop fields here to group them | Drop fields here to aggregate them |
|         | Add All          | Remove All           |                                |                                    |
| #       | SUM              | Commission %         |                                |                                    |
| #       | SUM              | Commission Expense   |                                |                                    |
| Abc     | GROUP            | Region               |                                |                                    |
| #       | SUM              | Sales                |                                |                                    |
| #       | SUM              | Sales Order #        |                                |                                    |
| Abc     | GROUP            | Salesperson          |                                |                                    |
| #       | SUM              | Salesperson #        |                                |                                    |
| Abc     | GROUP            | Title 🗸              |                                |                                    |

Drag the "Salesperson" field to the "Grouped Fields" area and "Commission Expense" field to the "Aggregated Fields" area.

The decimal places in the "Commission Expense" fields are not uniform.

| Grouped Fields    | Aggregated Fields    |
|-------------------|----------------------|
| Abc GROUP         | # SUM                |
| Salesperson 4     | Commission Expense 4 |
| George Washington | 90,935.34            |
| James Madison     | 127,193.51999999997  |
| John Adams        | 226,149.84           |
| Thomas Jeferson   | 274,189.61           |
|                   |                      |
|                   |                      |
|                   |                      |
|                   |                      |
|                   |                      |
|                   |                      |
|                   |                      |
|                   |                      |

### Step 14: Round the Commission Expense

Add a step "Clean 7" after the step "Aggregate 1".

| Select "Create a Calculated Field" | Aggregate 1               | Clean 7 |
|------------------------------------|---------------------------|---------|
| Clean 7 2 Fields 4 Rows            | 📑 Create Calculated Field |         |
| Add Field                          |                           |         |
| Field Name Calculation1            |                           |         |

Put the result back in the "Commission Expense" field by naming the field "Commission Expense".

| Add Field                     |            |   |                  |      | )  |
|-------------------------------|------------|---|------------------|------|----|
| Field Name                    | Reference  |   |                  |      |    |
| Commission Expense            | All        | • | ABS(number)      |      |    |
| Round([Commission Expense],2) | < 🔎 Search |   | Returns the abso |      | *  |
|                               | ABS        | - | the given number |      | J. |
|                               | 4005       | * |                  | 7    | •  |
| Calculation is valid 🔨        |            |   | Apply            | Save |    |

Type in the formula, Round([Commission],2) and select "Save".

The data in the commission expense field now has two decimal places.

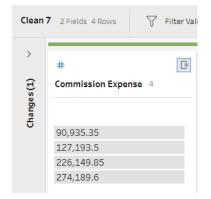

### Step 15: Export Report to Excel

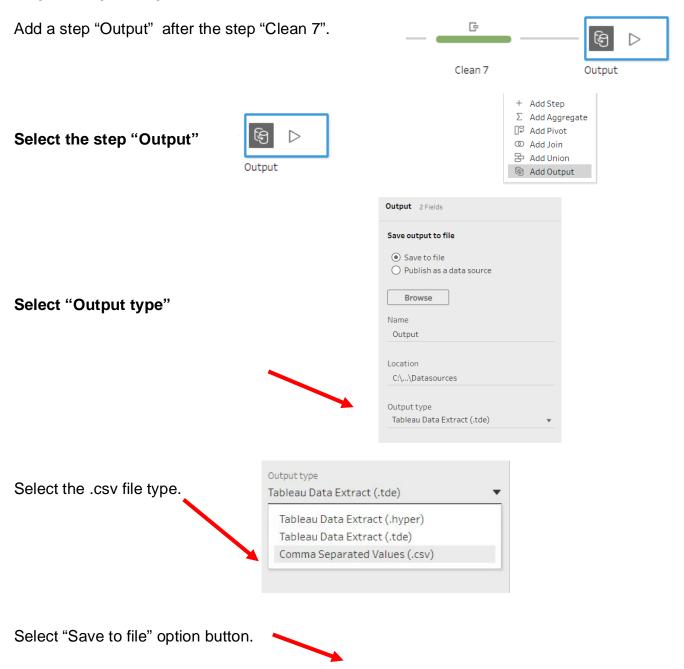

|                        |                | Output 2 Fields                                                                |
|------------------------|----------------|--------------------------------------------------------------------------------|
|                        |                | Save output to file  Save to file Publish as a data source  Browse Name Output |
|                        | Save output    | Location<br>C:\\Datasources                                                    |
| Select "Browse" button | O Publish      | Output type<br>Comma Separated Values (.csv)                                   |
|                        | Name<br>Output |                                                                                |

| 📓 Save Extract As                                                                         | ×                      |
|-------------------------------------------------------------------------------------------|------------------------|
| $\leftarrow$ $\rightarrow$ $\checkmark$ $\uparrow$ $\blacksquare$ « Desktop > Sample Data | ✓ Č Search Sample Data |
| Organize 🝷 New folder                                                                     |                        |
| Name S This PC S J Objects Desktop                                                        | Date modified Type     |
| Documents                                                                                 | >                      |
| File name: Report by Salesperson.csv<br>Save as type: Comma Separated Values (*.csv)      | ×                      |
| <ul> <li>Hide Folders</li> </ul>                                                          | Accept Cancel          |
| Select the location for the file, specify the fi                                          | 1                      |

The preview shows the data that will be generated.

|                  | Save output to file                                                | Save to Report by Salesperson.csv |                   |  |  |  |
|------------------|--------------------------------------------------------------------|-----------------------------------|-------------------|--|--|--|
|                  | <ul> <li>Save to file</li> <li>Publish as a data source</li> </ul> | Commission Expense                | Salesperson       |  |  |  |
|                  |                                                                    | 226,149.84                        | George Washingtor |  |  |  |
|                  | Browse                                                             | 274,189.61                        | James Madison     |  |  |  |
|                  | Name                                                               | 127,193.52                        | Thomas Jeferson   |  |  |  |
|                  | Report by Salesperson                                              | 90,935.34                         | John Adams        |  |  |  |
|                  | C:\Users\mfriedma\Desktop\Sample Data                              |                                   |                   |  |  |  |
|                  | Output type<br>Comma Separated Values (.csv)                       |                                   |                   |  |  |  |
|                  |                                                                    |                                   |                   |  |  |  |
| elect "Run Flow" |                                                                    |                                   |                   |  |  |  |

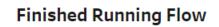

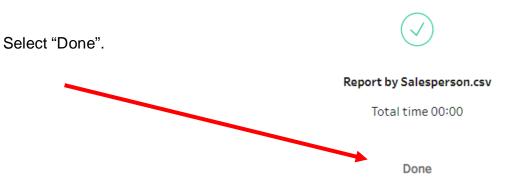

Navigate to the location and double click to open the CSV file you just saved. Make the change that are required in Excel.

|    | А         | В          | С           | D      |
|----|-----------|------------|-------------|--------|
| 1  | Commissio | Salesperso | on          |        |
| 2  | 226149.8  | George W   | ashington   |        |
| 3  | 274189.6  | James Ma   | dison       |        |
|    | 127193.5  | Thomas Je  | eferson     |        |
|    | 90935.34  | John Adan  | ns          |        |
| 5  |           |            |             |        |
| 7  |           |            |             |        |
| 3  |           |            |             |        |
| 9  |           |            |             |        |
| 10 |           |            |             |        |
| 11 |           |            |             |        |
| 12 |           |            |             |        |
| 13 |           |            | <b>C</b>    |        |
|    |           | Report by  | y Salespers | ion (- |

Open the LightJoin.xlsx file and arrange both Excel files on the screen.

|    | А                 | В                  | С     | D |   |    | A                           | В       | С          | D        | E      | F |
|----|-------------------|--------------------|-------|---|---|----|-----------------------------|---------|------------|----------|--------|---|
| 1  | Salesperson       | Commission Expense |       |   |   | 1  |                             | Ligh    | ntJoin, In | с.       |        |   |
| 2  | George Washington | 226,149.84         |       |   |   |    | Commissio                   |         |            |          | Dogion |   |
| 3  | James Madison     | 274,189.61         |       |   |   | 2  | Commissio                   | 11 /0 D | Jaiespe    | i son by | Region |   |
| 4  | Thomas Jeferson   | 127,193.52         |       |   |   | 3  |                             |         |            |          |        |   |
| 5  | John Adams        | 90,935.34          |       |   |   | 4  |                             |         |            |          |        |   |
| 6  |                   |                    |       |   |   | 5  |                             |         |            |          |        |   |
| 7  | Total             | 718,468.31         |       |   |   | 6  |                             |         |            |          |        |   |
| 8  |                   |                    |       |   |   | 7  | SalesPerson                 | East    | West       | North    | South  |   |
| 9  |                   |                    |       |   |   | 8  | 1301                        | 4.00    | 4.50       | 5.50     | 6.00   |   |
| 10 |                   |                    |       |   |   | 9  | 1301                        | 2.00    | 2.50       | 3.00     | 3.25   |   |
| 11 |                   |                    |       |   |   | 10 | 1302                        | 3.00    | 3.25       | 3.75     | 4.00   |   |
| 12 |                   |                    |       |   |   | 11 | 1303                        | 3.00    | 3.25       | 4.25     | 4.00   |   |
| 13 |                   |                    |       |   | - | 12 | 1504                        | 5.00    | 5.25       | 4.23     | 4.75   |   |
|    | Report b          | y Salesperson 🛛 🔶  | ) : 4 | Þ | 1 |    | <ul> <li>→ … Com</li> </ul> | m Sales | Person by  | Region   | (+)    |   |

Copy the "Report by Salesperson" sheet by left clicking on the title tab and holding down the Control key as you drag the file to the right of the "Comm SalesPerson by Region" sheet in the LongJoin file and releasing the mouse and then the Control key.

|    | А                 | В                  | С     | D | • |    | А                 | В                    | С      | D         | Е     |
|----|-------------------|--------------------|-------|---|---|----|-------------------|----------------------|--------|-----------|-------|
| 1  | Salesperson       | Commission Expense |       |   |   | 1  | Salesperson       | Commission Expense   |        |           |       |
| 2  | George Washington | 226,149.84         |       |   |   | 2  | George Washington | 226,149.84           |        |           |       |
| 3  | James Madison     | 274,189.61         |       |   |   | 3  | James Madison     | 274,189.61           |        |           |       |
| 4  | Thomas Jeferson   | 127,193.52         |       |   |   | 4  | Thomas Jeferson   | 127,193.52           |        |           |       |
| 5  | John Adams        | 90,935.34          |       |   |   | 5  | John Adams        | 90,935.34            |        |           |       |
| 6  |                   |                    |       |   |   | 6  |                   |                      |        |           |       |
| 7  | Total             | 718,468.31         |       |   |   | 7  | Total             | 718,468.31           |        |           |       |
| 8  |                   |                    |       |   |   | 8  |                   |                      |        |           |       |
| 9  |                   |                    |       |   |   | 9  |                   |                      |        |           |       |
| 10 |                   |                    |       |   |   | 10 |                   |                      |        |           |       |
| 11 |                   |                    |       |   |   | 11 |                   |                      |        |           |       |
| 12 |                   |                    |       |   |   | 12 |                   |                      |        |           |       |
| 13 |                   |                    |       |   | - | 13 |                   |                      | _      |           |       |
|    | Report b          | y Salesperson (+   | ) : • | ► |   |    | 🔹 🕞 📔 Comm S      | alesPerson by Region | Report | by Salesp | erson |

Save and close both Excel files.

### Step 16: Create a "Commission by Salesperson by Region" Report

It is going to be much easier to create the "Commission by Salesperson by Region" report in Excel since all the data has already been transformed.

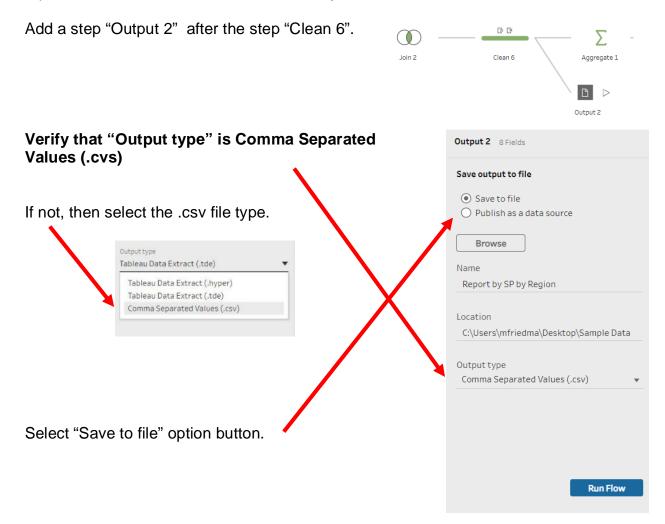

|                        | Save output to file                                                |
|------------------------|--------------------------------------------------------------------|
|                        | <ul> <li>Save to file</li> <li>Publish as a data source</li> </ul> |
| Select "Browse" button | Browse                                                             |
|                        | Name<br>Output                                                     |
|                        | Location                                                           |

Select the location for the file, specify the file name, "Data Commission by SP and Region", and select "Accept".

| 📓 Save Extract As  |                                |                    | ×         |
|--------------------|--------------------------------|--------------------|-----------|
| ← → × ↑ 🖡 «        | Desktop > Sample Data 🗸 🗸      | Search Sample Data | م         |
| Organize   New for | older                          | 1<br>1<br>1<br>1   | • • •     |
| 🧢 This PC          | ^ Name                         | Date modified      | Туре      |
| 👆 3D Objects       | Report by Salesperson.csv      | 4/5/2020 4:16 PM   | Microsoft |
| 📜 Desktop          |                                |                    |           |
| Documents          | ~ <                            |                    | >         |
| File name:         | Data Commision by SP by Region |                    | $\sim$    |
| Save as type:      | Comma Separated Values (*.csv) |                    | ~         |
| ∧ Hide Folders     |                                | Accept Ca          | ncel      |

| Output 2 8 Fields                                                  |                         |            |              |               |               |         |                   |                       |
|--------------------------------------------------------------------|-------------------------|------------|--------------|---------------|---------------|---------|-------------------|-----------------------|
| Save output to file                                                | Save to Report by SP by | / Region.c | sv           |               |               |         |                   |                       |
| <ul> <li>Save to file</li> <li>Publish as a data source</li> </ul> | Commission Expense      | Region     | Commission % | Sales Order # | Salesperson # | Sales   | Salesperson       | Title                 |
|                                                                    | 7,165.38                | South      | 6            | 87,082        | 1,301         | 119,423 | George Washington | Sales Associate I     |
| Browse                                                             | 6,439.78                | East       | 2            | 87,083        | 1,302         | 321,989 | John Adams        | Senior Sales Associat |
| Name                                                               | 4,676.46                | East       | 3            | 87,084        | 1,304         | 155,882 | James Madison     | Sales Associate I     |
| Report by SP by Region                                             | 5,641.94                | East       | 2            | 87,085        | 1,302         | 282,097 | John Adams        | Senior Sales Associat |
|                                                                    | 9,159.57                | North      | 3            | 87,086        | 1,302         | 305,319 | John Adams        | Senior Sales Associat |
| Location                                                           | 4,460.48                | East       | 4            | 87,087        | 1,301         | 111,512 | George Washington | Sales Associate I     |
| C:\Users\mfriedma\Desktop\Sample Data                              | 12,322.04               | East       | 4            | 87,088        | 1,301         | 308,051 | George Washington | Sales Associate I     |
|                                                                    | 4,082.93                | North      | 4.25         | 87,089        | 1,304         | 96,069  | James Madison     | Sales Associate I     |
| Output type                                                        | 6,534.4                 | East       | 4            | 87,090        | 1,301         | 163,360 | George Washington | Sales Associate I     |
| Comma Separated Values (.csv)                                      | 11,468.75               | North      | 4.25         | 87,091        | 1,304         | 269,853 | James Madison     | Sales Associate I     |
|                                                                    | 2,829.75                | North      | 3.75         | 87,092        | 1,303         | 75,460  | Thomas Jeferson   | Senior Sales Associat |
|                                                                    | 6,090.54                | East       | 3            | 87,093        | 1,304         | 203,018 | James Madison     | Sales Associate I     |
|                                                                    | 10,975.32               | West       | 4.5          | 87,094        | 1,301         | 243,896 | George Washington | Sales Associate I     |
|                                                                    | 2,609.98                | West       | 3.25         | 87,095        | 1,304         | 80,307  | James Madison     | Sales Associate I     |
|                                                                    | 3,207.12                | East       | 2            | 87,096        | 1,302         | 160,356 | John Adams        | Senior Sales Associat |
| Run Flow                                                           | 10,960.41               | North      | 4.25         | 87,097        | 1,304         | 257,892 | James Madison     | Sales Associate I     |

### The preview shows the data that will be generated.

Select "Run Flow"

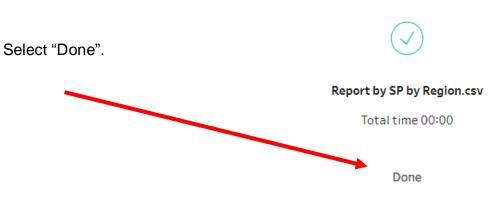

# **Finished Running Flow**

Navigate to the location and double click to open the CSV file you just saved.

|    | А         | В        | С         | D          | E          | F      | G          | Н           | I            | J | K |
|----|-----------|----------|-----------|------------|------------|--------|------------|-------------|--------------|---|---|
| 1  | Commissic | Region   | Commissio | Sales Orde | Salesperso | Sales  | Salesperso | Title       |              |   |   |
| 2  | 7165.38   | South    | 6         | 87082      | 1301       | 119423 | George Wa  | Sales Asso  | ciate I      |   |   |
| 3  | 6439.78   | East     | 2         | 87083      | 1302       | 321989 | John Adam  | Senior Sale | es Associate | ; |   |
| 4  | 4676.46   | East     | 3         | 87084      | 1304       | 155882 | James Ma   | Sales Asso  | ciate I      |   |   |
| 5  | 5641.94   | East     | 2         | 87085      | 1302       | 282097 | John Adam  | Senior Sale | es Associate | ; |   |
| 6  | 9159.57   | North    | 3         | 87086      | 1302       | 305319 | John Adam  | Senior Sale | es Associate | ; |   |
| 7  | 4460.48   | East     | 4         | 87087      | 1301       | 111512 | George Wa  | Sales Asso  | ciate I      |   |   |
| 8  | 12322.04  | East     | 4         | 87088      | 1301       | 308051 | George W   | Sales Asso  | ciate I      |   |   |
| 9  | 4082.93   | North    | 4.25      | 87089      | 1304       | 96069  | James Ma   | Sales Asso  | ciate I      |   |   |
| 10 | 6534.4    | East     | 4         | 87090      | 1301       | 163360 | George Wa  | Sales Asso  | ciate I      |   |   |
| 11 | 11468.75  | North    | 4.25      | 87091      | 1304       | 269853 | James Ma   | Sales Asso  | ciate I      |   |   |
| 12 | 2829.75   | North    | 3.75      | 87092      | 1303       | 75460  | Thomas Je  | Senior Sale | es Associate | ; |   |
| 13 | 6090.54   | East     | 3         | 87093      | 1304       | 203018 | James Ma   | Sales Asso  | ciate I      |   |   |
| 14 | 10975.32  | West     | 4.5       | 87094      | 1301       | 243896 | George W   | Sales Asso  | ciate I      |   |   |
| 15 | 2609.98   | West     | 3.25      | 87095      | 1304       | 80307  | James Ma   | Sales Asso  | ciate I      |   |   |
| 16 | 3207.12   | East     | 2         | 87096      | 1302       | 160356 | John Adam  | Senior Sale | es Associate | ; |   |
| -  | •         | Data Com | mision by | SP by Reg  | gion       | ÷      | :          | •           |              |   |   |

The exported table in Excel would like the following:

Open the LightJoin.xlsx file and arrange both Excel files on the screen.

Copy the "Data Commission by SP by Region" sheet from the .cvs file by left clicking on the title tab and hold down the Control key as you drag the file to the right of the "Report by Salesperson" sheet in the LongJoin.xlsx file and releasing the mouse and then the Control key.

| File Home Insert Page Laye                                                                                                    | u Formula   | s Data Re    | view View            | Develop    | r Help                                   | ACROBA   | r ,0 | Search          | 1 13             | P | Fi  | le Hom        | e Insert              | t Page La                                    | youl F | ormulas Da    | ata Revi   | ew View | w Develo                                           | per Help      | ACROBAT      | ,₽ Sea        | irch        |   |
|----------------------------------------------------------------------------------------------------|-------------|--------------|----------------------|------------|------------------------------------------|----------|------|-----------------|------------------|---|-----|---------------|-----------------------|----------------------------------------------|--------|---------------|------------|---------|----------------------------------------------------|---------------|--------------|---------------|-------------|---|
| Iormal Page Break Page Layout<br>Preview HCustom View<br>Workbook Views                                                                                                    | සිබ<br>Show |              | Zoom to<br>Selection | Arr        | v Window<br>ange All<br>sze Panes -<br>v |          | S    | witch<br>dows - | Macros<br>Macros | ~ | Par | ste of raises | Calibri<br>B I<br>E • | - 11<br><u>U</u> - A<br><u>O</u> - A<br>Fort | - A-   | Alignment     | %<br>Numbe |         | onditional<br>ormat as Ta<br>ell Styles •<br>Style |               | Cells        | ,О<br>Editing | 44<br>Ideas |   |
| • • • × ~                                                                                                    | fx Co       | mmission Ex  | pense                |            |                                          |          |      |                 |                  | * |     |               | • =                   | ××                                           | fx     | Commis        | ision Exp  | ense    |                                                    |               |              |               |             |   |
| A B C                                                                                                    | D           | E            | F                    | G          | Н                                        | 1        | -    | J               | к                | • | 14  | A             | В                     | С                                            |        | D             | Ε          | F       | G                                                  | н             | 1            | J             |             | k |
| Contraction of the local data and the local data and the local data an |             | e Salesperso |                      | Salesperso |                                          | 12.00    |      |                 |                  | 1 | 1   | Commissio     |                       | Comm                                         |        | les Orde Sale |            |         | Salesper                                           |               | 10.2         |               |             |   |
| 7165.38 South                                                                                                    | 6 87082     |              |                      | George W   |                                          |          |      |                 |                  |   | 2   | 7165.38       |                       |                                              | 6      | 87082         | 1301       |         | and a second second                                | N. Sales Ass  |              |               |             |   |
| 6439.78 East                                                                                                    | 2 8708      |              |                      | John Adar  |                                          |          | iate |                 |                  |   | 3   | 6439.78       |                       |                                              | 2      | 87083         | 1302       | -       |                                                    |               | ales Associa | te            |             |   |
| 4676.46 East                                                                                                    | 3 87084     |              |                      | James Ma   |                                          |          |      |                 |                  |   | 4   | 4676.46       |                       |                                              | 3      | 87084         | 1304       |         |                                                    | la: Sales Ast |              |               |             |   |
| 5641.94 East                                                                                                    | 2 87085     |              |                      | John Adar  |                                          |          |      |                 |                  |   | 5   | 5641.94       |                       |                                              | 2      | 87085         | 1302       |         |                                                    |               | ales Associa |               |             |   |
| 9159.57 North                                                                                                    | 3 87086     |              |                      | John Adar  |                                          |          | iate |                 |                  |   | 6   | 9159.57       |                       |                                              | 3      | 87086         | 1302       |         |                                                    |               | ales Associa | te            |             |   |
|                                                                                                    | 4 87087     | 7 1301       | 111512               | George W   | Sales Ass                                | ociate I |      |                 |                  |   | 7   | 4460.48       | East                  |                                              | 4      | 87087         | 1301       | 111512  | George V                                           | Ni Sales Ass  | lociate I    |               |             |   |
| 4460.48 East                                                                                                    |             | B 1301       | 308051               | George W   | Sales Ass                                | ociate I |      |                 |                  |   | 8   | 12322.04      | East                  |                                              | 4      | 87088         | 1301       | 308051  | George V                                           | Ni Sales Ass  | ociate I     |               |             |   |
| 4460.48 East<br>12322.04 East                                                                                                    | 4 87088     | 2 1301       | 200021               |            |                                          |          |      |                 |                  |   |     |               |                       |                                              |        |               |            |         |                                                    |               |              |               |             |   |

Select a cell, perhaps A1, in the data range on the "Data by SP by Region".

| A       | AutoSave 🧿 | 0ff 9       | • (21 • •                                               | Lig             | htJoin.xlsx       | - Excel   | Friedr                                                            | nan, Mark E.    | FM          | <b>西 -</b>   |       |
|---------|------------|-------------|---------------------------------------------------------|-----------------|-------------------|-----------|-------------------------------------------------------------------|-----------------|-------------|--------------|-------|
| Fi      | le Hom     | e Insert f  | Page Layou <sup>.</sup>                                 | Formulas        | Data Re           | view View | Develope                                                          | er Help A       | CROBAT      | ∕⊃ Sear      | ch 🖻  |
|         | ste 🞸      | Calibri B I | - 11 · ·<br><u>U</u> - A^ A`<br>→ - <u>A</u> - ·<br>ont | Alignm          | ent Numl          | ber       | onditional Fo<br>rmat as Tabl<br>Il Styles <del>•</del><br>Styles | _               | Cells       | C<br>Editing | Jdeas |
| A1      |            | • ± )       | ×                                                       | fx Com          | mission Ex        | pense     |                                                                   |                 |             |              |       |
|         | А          | В           | С                                                       | D               | E                 | F         | G                                                                 | н               | I           | J            | К     |
| 1       | Commissio  | Region      | Commissic                                               | Sales Orde      | Salesperso        | Sales     | Salesperso                                                        | Title           |             |              |       |
| 2       | 7165.38    | South       | 6                                                       | 87082           | 1301              | 119423    | George Wa                                                         | Sales Asso      | ciate I     |              |       |
| 3       | 6439.78    | East        | 2                                                       | 87083           | 1302              | 321989    | John Adam                                                         | Senior Sale     | es Associat | e            |       |
| 4       | 4676.46    | East        | 3                                                       | 87084           | 1304              | 155882    | James Ma                                                          | Sales Asso      | ciate I     |              |       |
| 5       | 5641.94    | East        | 2                                                       | 87085           | 1302              | 282097    | John Adam                                                         | Senior Sale     | es Associat | e            |       |
| 6       | 9159.57    | North       | 3                                                       | 87086           | 1302              | 305319    | John Adam                                                         | Senior Sale     | es Associat | e            |       |
| 7       | 4460.48    | East        | 4                                                       | 87087           | 1301              | 111512    | George Wa                                                         | Sales Asso      | ciate I     |              |       |
| 8       | 12322.04   | East        | 4                                                       | 87088           | 1301              | 308051    | George Wa                                                         | Sales Asso      | ciate I     |              |       |
| 9       | 4082.93    |             | 4.25                                                    | 87089           | 1304              | 96069     | James Ma                                                          | Sales Asso      | ciate I     |              |       |
| 10      | 6534.4     |             | 4                                                       | 87090           | 1301              |           | George Wa                                                         |                 |             |              |       |
| 11      | 11468.75   |             | 4.25                                                    | 87091           | 1304              |           | James Ma                                                          |                 |             |              |       |
| 12      | 2829.75    |             | 3.75                                                    | 87092           | 1303              |           | Thomas Je                                                         |                 |             | e            |       |
| 13      | 6090.54    |             | 3                                                       | 87093           | 1304              |           | James Ma                                                          |                 |             |              |       |
| 14      | 10975.32   |             | 4.5                                                     | 87094           | 1301              |           | George Wa                                                         |                 |             |              |       |
| 15      | 2609.98    |             | 3.25                                                    | 87095           | 1304              |           | James Ma                                                          |                 |             |              |       |
| 16      | 3207.12    |             | 2                                                       | 87096           | 1302              |           | John Adam                                                         |                 |             | e            |       |
| 17      | 10960.41   |             | 4.25                                                    | 87097           | 1304              |           | James Ma                                                          |                 |             |              |       |
| 18      | 3894.9     |             | 3.25                                                    | 87098           | 1303              |           | Thomas Je                                                         |                 |             | e            |       |
| 19<br>• | 4251 78    |             | 4 25<br>P by Region                                     | 87099<br>Data b | 1304<br>9 SP by R |           | lames Mar                                                         | Sales Asso<br>∢ | ciate I     |              |       |

| Select Pivot table       File       Home       Isset       Page Layout       Formulas       Data       Review       View       Developer         Pivot Table       Pivot Table       Pivot Ta                                                                                                    | Select Insert      |    | AutoSave 💽 り                        | • 6-                                                                                                    |                                                                                                    |                       | 10-<br>10- |                                                                                                    |               |               |
|----------------------------------------------------------------------------------------------------|--------------------|----|-------------------------------------|----------------------------------------------------------------------------------------------------|----------------------------------------------------------------------------------------------------|-----------------------|------------|----------------------------------------------------------------------------------------------------|---------------|---------------|
| PivotTable       Recommended<br>PivotTable       Tables       PivotTable       Recommended<br>PivotTable       PivotTable         Easily arrange and summarize<br>complex data in a PivotTable.       Fr       G       H       I         FY: You can double-click a value to<br>see which detailed values make up<br>the summarized total.       Fr       Commission Expense       D       E       F       G       H       I         07082       1300       119423       George Wi, Sales Associate I       Sales Orde Salesperso Cales       Salesperso Title       Sales Associate I         07       Tell me more       87083       1302       282097       John Adam Senior Sales Associate I         07       Tell me more       87085       1302       282097       John Adam Senior Sales Associate I         18       12322.04 East       4       87088       1301       111512       George Wi, Sales Associate I         19       4082.93 North       4.25       87099       1301       1151360       George Wi, Sales Associate I         10       6534.4 East       4       87089       1301       11512       George Wi, Sales Associate I         11       11468.75       North       4.25       87091       1304       269583       James Mai Sales Associate I         10                                                                                                    |                    | F  | File Home Insc                      | rt Page                                                                                                    | Layout F                                                                                                    | Formulas              | Data       | Review                                                                                                    | View D        | eveloper I    |
| Image and summarize<br>complex data in a PivotTable.JCommission ExpensePft: You can double-click a value to<br>see which detailed values make up<br>the summized total.Sales Orde SalesperseSales orde (Salesperse)Sales Associate IImage and summarized total.S70821301119423George Wi Sales Associate IImage and summarized total.S70831302321989John Adam Senior Sales Associate IImage and summarized total.S70841304155882James Mai Sales Associate IImage and summarized total.S70851302320397John Adam Senior Sales Associate IImage and summarized total.S7085130230551George Wi Sales Associate IImage and summarized total.S7086130230551George Wi Sales Associate IImage and summarized total.S7086130230551George Wi Sales Associate IImage and summarized total.S7086130230551George Wi Sales Associate IImage and summarized total.S70881301119122George Wi Sales Associate IImage and summarized total.S70881301308051George Wi Sales Associate IImage and summarized total.S7088130496069James Mai Sales Associate IImage and summarized total.S70891304260833James Mai Sales Associate IImage and summarized total.S7091304260833James Mai Sales Associate IImage and summarized total.S7091304260833James Mai Sales Associ                                                                                                    | Select Pivot table |    | votTable Recommended<br>PivotTables | tradition of the local division of the local division of the local |                                                                                                    | My Add                | -ins 🔹 🔝   | Recom                                                                                                    | mended an     |               |
| Easily arrange and summarize<br>complex data in a PivotTable.       D       E       F       G       H       I         FY: You can double-click a value to<br>see which detailed values make up<br>the summarized total.       Sales.Orde Sales.perso. Sales       Sales.perso. Title       Sales.Orde Sales.perso. Title         Image: Tell memore       87083       1302       21589       John Adam Senior Sales Associate I         Image: Tell memore       87084       1304       155882       Jannes Mat Sales Associate I         Image: Tell memore       87085       1302       282097       John Adam Senior Sales Associate I         Image: Tell memore       87085       1302       305319       John Adam Senior Sales Associate I         Image: Tell memore       87088       1301       11512       George Wi Sales Associate I         Image: Tell memore       87088       1301       10051       George Wi Sales Associate I         Image: Tell memore       87088       1301       10051       George Wi Sales Associate I         Image: Tell memore       87088       1304       96069       James Mat Sales Associate I         Image: Tell memore       87088       1304       96069       James Mat Sales Associate I         Image: Tell memore       87088       1304       96069       James Mat Sales Associate I                                                                                                    |                    | 5  | PivotTable                          |                                                                                                    | fr. Con                                                                                                    | omission Ex           | oonro      |                                                                                                    |               |               |
| Fyl: You can double-click avalues<br>see which detailed values make up<br>the summarized total.       Sales Orde Sales perso. Sales       Sales perso. Title         7       Tell me more       87082       1301       119423       George W. Sales Associate I         87083       1302       321989       John Adars Senior Sales Associate I         87084       1304       15582       James MacSales Associate I         87085       1302       282097       John Adars Senior Sales Associate I         87086       1302       282097       John Adars Senior Sales Associate I         8       12322.04       East       4       87088       1301       11512       George W. Sales Associate I         9       4082.93       North       4.25       87089       1304       96069       James MacSales Associate I         11       11468.75       North       4.25       87091       1304       269853       James MacSales Associate I         12       2829.75       North       4.25       87091       1304       269853       James MacSales Associate I         11       11468.75       North       4.25       87091       1304       269853       James MacSales Associate I         12       2829.75       North       4.25       87092                                                                                                    |                    | 1  | Easily arrange and summ             | arize                                                                                                    | Jx Con                                                                                                    | Innission Ex          | pense      |                                                                                                    |               |               |
| PY: You can double-click a value to<br>see which detailed values make up<br>the summarized total.       87082       1301       119423       George W, Sales Associate I         Image: Strain Strain Strai |                    |    | complex data in a PivotTa           | able.                                                                                                    |                                                                                                    | E                     | F          |                                                                                                    |               | 1             |
| see which detailed values make up<br>the summarized total.       87/082       13/01       119/4/3 (Beorge W) Sales Associate I         0       87/083       13/02       219/89       John Adam Senior Sales Associate I         0       Tell me more       87/083       13/02       215/89       John Adam Senior Sales Associate I         0       Tell me more       87/085       13/02       208/09       John Adam Senior Sales Associate I         0       Tell me more       87/085       13/02       208/09       John Adam Senior Sales Associate I         1       10       65/04       8       4       87/085       13/02       205/07       John Adam Senior Sales Associate I         1       12/22.04 East       4       87/088       13/01       1115/12       George W, Sales Associate I         1       11/26.07 North       4.25       87/09       13/01       1613/60       George W, Sales Associate I         1       11/26.07 North       4.25       87/09       13/01       1613/60       George W, Sales Associate I         1       11/26.07 North       4.25       87/09       13/01       1613/60       George W, Sales Associate I         1       11/26.07 North       4.25       87/09       13/01       163/60       George W, Sale                                                                                                    |                    |    | Wh You can double click             | a value to                                                                                                    |                                                                                                    | and the second second |            |                                                                                                    |               |               |
| the summarzed total.       87084       1304       155882       James Ma(Sales Associate I)         7       Tell me more       87085       1302       282097       John Adam Senior Sales Associate I         6       9159.57       North       3       87086       1302       282097       John Adam Senior Sales Associate I         7       4460.48       East       4       87087       1301       111512       George W(Sales Associate I)         8       12322.04       East       4       87089       1301       130501       George W(Sales Associate I)         9       4082.93       North       4.25       87091       1304       96069       James Mai Sales Associate I         10       6534.4       East       4       87090       1301       163360       George W(Sales Associate I)         12       2829.75       North       4.25       87091       1304       269853       James Mai Sales Associate I         12       2829.75       North       4.25       87091       1304       269853       James Mai Sales Associate I         12       2829.75       North       4.25       87091       1304       269853       James Mai Sales Associate I         13       6090-54                                                                                                    |                    |    |                                     |                                                                                                    | and the second second se |                       |            | and the second second sec |               |               |
| ?? Tell me more       87085       1302       282097       John Adam Senior Sales Associate         6       9159.57       North       3       87086       1302       305319       John Adam Senior Sales Associate         7       4460.48       East       4       87087       1301       311512       George Wi, Sales Associate I         8       1232.04       East       4       87089       1301       308051       George Wi, Sales Associate I         9       4082.93       North       4.25       87089       1301       96069       James Mai Sales Associate I         10       6534.4       East       4       87090       1301       163360       George Wi, Sales Associate I         11       148.75       North       4.25       87091       1304       269853       James Mai Sales Associate I         12       2829.75       North       4.25       87091       1304       269853       James Mai Sales Associate I         13       6090.54       East       3       87093       1304       203018       James Mai Sales Associate I         14       10975.32       West       3.25       87094       1301       243896       George Wi Sales Associate I         16                                                                                                    |                    | 1  | he summarized total.                |                                                                                                    |                                                                                                    |                       |            |                                                                                                    |               |               |
| 6       9159.57       North       3       87086       1302       305319       John Adar Stein's Sales Associa         7       4460.48       East       4       87087       1301       111512       George Wi Sales Associa         8       12322.04       East       4       87087       1301       111512       George Wi Sales Associate I         9       4082.93       North       4.25       87089       1304       96069       James Mai Sales Associate I         10       6534.4       East       4       87080       1301       163360       George Wi Sales Associate I         11       11468.75       North       4.25       87090       1304       96069       James Mai Sales Associate I         12       2829.75       North       4.375       87090       1304       260853       James Mai Sales Associate I         13       6090.54       East       3       87093       1304       260813       James Mai Sales Associate I         14       10975.32       West       3.25       87094       1304       203018       James Mai Sales Associate I         15       2609.98       West       3.25       87095       1304       80307       James Mai Sales Associate I                                                                                                    |                    | 0  | ⑦ Tell me more                      |                                                                                                    |                                                                                                    |                       |            |                                                                                                    |               |               |
| 7       4460.48 East       4       87087       1301       111512       George Wi Sales Associate I         8       12322.04 East       4       87088       1301       308051       George Wi Sales Associate I         9       4082.93 North       4.25       87089       1304       96069       James Max Sales Associate I         10       6534.4 East       4       87089       1301       151360       George Wi Sales Associate I         11       11468.75 North       4.25       8709       1301       151360       George Wi Sales Associate I         12       2829.75 North       4.25       87092       1303       75460       Thomas Je Senior Sales Associate I         13       6009.54       53       37589       1304       269853       James Max Sales Associate I         14       10975.32       West       3.5       87094       1301       243896       George Wi Sales Associate I         15       2609.98       West       3.25       87095       1304       20307       James Max Sales Associate I         16       3207.12       East       2       87095       1304       80307       James Max Sales Associate I         16       3207.12       East       2 <t< td=""><td></td><td>6</td><td></td><td></td><td></td><td></td><td></td><td></td><td></td><td></td></t<>                                                                                                    |                    | 6  |                                     |                                                                                                    |                                                                                                    |                       |            |                                                                                                    |               |               |
| 8       12322.04       East       4       87088       1301       308051       George W, Sales Associate I         9       4082.93       North       4.25       87089       1304       96069       James Mar Sales Associate I         10       6534.4       East       4       87090       1301       163360       George W, Sales Associate I         11       11468.75       North       4.25       87091       1301       269853       James Mar Sales Associate I         12       2829.75       North       4.25       87092       1303       75460       Thomas Je Senior Sales Associate I         13       6090.54       East       3       87093       1304       203018       James Mar Sales Associate I         14       10975.32       West       4.5       87094       1301       243896       George W, Sales Associate I         15       2609.98       West       3.25       87095       1304       80307       James Mar Sales Associate I         16       3207.12       East       2       87095       1304       80307       James Mar Sales Associate I         16       3207.12       East       2       87095       1304       80356       John Adar Sales Associate I<                                                                                                    |                    | 7  |                                     |                                                                                                    |                                                                                                    |                       |            |                                                                                                    |               |               |
| 10       653.4       East       4       87090       1301       163360       George W, Sales Associate I         11       11468.75       North       4.25       87091       1304       269853       James Mai Sales Associate I         12       2829.75       North       4.25       87092       1303       75460       Thomas Je Senior Sales Associate I         13       6090.54       East       3       87093       1304       20318       James Mai Sales Associate I         14       10975.32       West       3.25       87094       1304       20318       James Mai Sales Associate I         15       2609.98       West       3.25       87095       1304       20318       James Mai Sales Associate I         16       3207.32       East       2       87095       1304       20318       James Mai Sales Associate I         16       3207.32       East       3.25       87095       1304       80307       James Mai Sales Associate I         16       3207.32       East       2       87095       1304       80307       James Mai Sales Associate I         16       3207.32       East       2       87095       1304       20325       James Mai Sales Associate I <td></td> <td>8</td> <td>12322.04 East</td> <td></td> <td></td> <td></td> <td></td> <td>the second second second second second second second second second second second second second second second s</td> <td></td> <td></td>                                                                                                    |                    | 8  | 12322.04 East                       |                                                                                                    |                                                                                                    |                       |            | the second second second second second second second second second second second second second second second s                                                                                                    |               |               |
| 11       11468.75       North       4.25       87091       1304       269853       James Mat Sales Associate I         12       2829.75       North       3.75       87092       1303       75460       Thomas Je Senior Sales Associate I         13       6090.54       East       3       87093       1304       203018       James Mat Sales Associate I         14       10975.32       West       4.25       87094       1301       243896       George Wit Sales Associate I         15       2609.98       West       3.25       87095       1304       80307       James Mat Sales Associate I         16       3207.12       East       2       87096       1302       160356       John Adar Sales Associate I         17       10960.41       North       4.25       87097       1304       257892       James Mat Sales Associate I                                                                                                    |                    | 9  | 4082.93 North                       | 4.2                                                                                                    | 5 87089                                                                                                    | 1304                  | 96069      | James M                                                                                                    | lar Sales Ass | ociate I      |
| 12       2829,75       North       3.75       87092       1303       75460       Thomas Je Senior Sales Associate         13       6090.54       East       3       87093       1304       203018       James Mai Sales Associate         14       10975.32       West       4.5       87094       1301       243896       George Wi Sales Associate         15       2609.98       West       3.25       87095       1304       80307       James Mai Sales Associate         16       3207.12       East       2       87096       1302       160356       John Adar Sales Associate         17       10960.41       North       4.25       87097       1304       257892       James Mai Sales Associate                                                                                                    |                    | 10 | 6534.4 East                         |                                                                                                    | 4 87090                                                                                                    | 1301                  | 163360     | George \                                                                                                    | Ni Sales Ass  | ociate I      |
| 13       6090.54 East       3       87093       1304       203018 James MarSales Associate I         14       10975.32 West       4.5       87094       1301       243896 George Wr Sales Associate I         15       2609.98 West       3.25       87095       1304       80307 James MarSales Associate I         16       3207.12 East       2       87095       1304       80307 James MarSales Associate I         17       10960.41 North       4.25       87097       1304       257892 James MarSales Associate I                                                                                                    |                    | 11 | 11468.75 North                      | 4.2                                                                                                    | 5 87091                                                                                                    | 1304                  | 269853     | James M                                                                                                    | la Sales Ass  | ociate I      |
| 14     10975.32 West     4.5     87094     1301     243896 George Wi Sales Associate I       15     2609.98 West     3.25     87095     1304     80307 James Mar Sales Associate I       16     3207.12 East     2     87096     1304     80305 John Adam Senior Sales Associate I       17     10960.41 North     4.25     87097     1304     257892 James Mar Sales Associate I                                                                                                    |                    | 12 | 2829.75 North                       | 3.7                                                                                                    |                                                                                                    |                       | 75460      | Thomas                                                                                                    | Je Senior Sa  | les Associate |
| 15     2609.98 West     3.25     87095     1304     80307 James Mai Sales Associate I       16     3207.12 East     2     87096     1302     160356 John Adam Senior Sales Associate I       17     10960.41 North     4.25     87097     1304     257892 James Mai Sales Associate I                                                                                                    |                    |    |                                     |                                                                                                    |                                                                                                    |                       |            |                                                                                                    |               |               |
| 16         3207.12 East         2         87096         1302         160356 John Adam Senior Sales Associat           17         10960.41 North         4.25         87097         1304         257892 James Ma(Sales Associate I)                                                                                                    |                    |    |                                     |                                                                                                    |                                                                                                    |                       |            |                                                                                                    |               |               |
| 17 10960.41 North 4.25 87097 1304 257892 James MatSales Associate I                                                                                                    |                    |    |                                     |                                                                                                    |                                                                                                    |                       |            |                                                                                                    |               |               |
|                                                                                                    |                    |    |                                     |                                                                                                    |                                                                                                    |                       |            |                                                                                                    |               |               |
|                                                                                                    |                    |    |                                     |                                                                                                    |                                                                                                    |                       |            |                                                                                                    |               |               |
| 10 3039-9 West 3-23 07090 1303 113093 110003 16 Senior Sales Associa<br>19 4251 78 North 4-25 87099 1304 100042 1emes Mar Sales Associate 1                                                                                                    |                    | 18 | 3894.9 West                         |                                                                                                    |                                                                                                    | 1303                  |            |                                                                                                    |               |               |

This will insert a Pivot Table in a new sheet. Pivot tables help summarize the data in various formats.

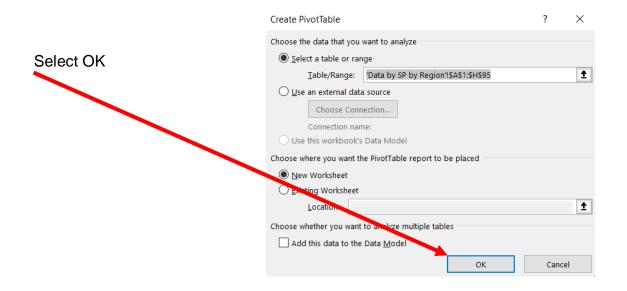

Once a Pivot table is inserted, the Pivot Table Fields are displayed .

Drag the fields

- 1. Salesperson to Rows
- 2. Region to Columns and
- 3. Commission Expense to Values

As indicated in the diagram

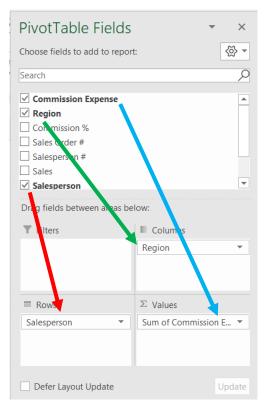

If "Count of Commission" appears instead of the "Sum of Commission", left click on Count of Commissions, select Value.Field Setting, Sum then OK.

|    | А                         | В               | С          | D          | E          | F           | G |
|----|---------------------------|-----------------|------------|------------|------------|-------------|---|
| 1  |                           |                 |            |            |            |             |   |
| 2  |                           |                 |            |            |            |             |   |
| 3  | Sum of Commission Expense | Column Labels 🔻 | ]          |            |            |             |   |
| 4  | Row Labels 🗸              | East            | North      | South      | West       | Grand Total |   |
| 5  | George Washington         | 84,829.28       | 29,372.96  | 82,074.30  | 29,873.30  | 226,149.84  |   |
| 6  | James Madison             | 60,005.82       | 136,168.64 | 44,940.09  | 33,075.06  | 274,189.61  |   |
| 7  | John Adams                | 17,192.18       | 26,615.28  | 26,052.39  | 21,075.49  | 90,935.34   |   |
| 8  | Thomas Jeferson           | 30,874.29       | 52,700.71  | 15,502.96  | 28,115.56  | 127,193.52  |   |
| 9  | Grand Total               | 192,901.57      | 244,857.59 | 168,569.74 | 112,139.41 | 718,468.31  |   |
| 10 |                           |                 |            |            |            |             |   |
| 11 |                           |                 | -          |            |            |             |   |
| •  | Beet1 Data by             | SP by Region    | (+)        |            |            | •           |   |

This summarizes the data in the following format:

### Rename "Sheet1" to "Report by SP by Region"

| Au         | toSave 💽 Off    | 5      | - CI -    | ÷               |             |            | Light      | Join.xlsx - Exce |                | Frie    |
|------------|-----------------|--------|-----------|-----------------|-------------|------------|------------|------------------|----------------|---------|
| File       | Home            | Inse   | rt Pag    | e Layou         | ut Formul   | as Data    | Review Vi  | ew Develo        | oer Help       | ACROBAT |
| Table      | es Illustration | ns A   | add- Re   | comme<br>Charts | nded<br>s   |            | PivotChart |                  | klines Filters | Link    |
| J8         |                 | + -    | × ✓       | fx              | Cha         | arts       | 121        | Tours            | I              |         |
| 10         | *               | -      | ^ ¥       | Jx              |             |            |            |                  |                |         |
|            |                 | Α      |           |                 | В           | С          | D          | E                | F              | G       |
| 1          |                 |        |           |                 |             |            |            |                  |                |         |
| 2          |                 |        |           |                 |             |            |            |                  |                |         |
| 3 <b>S</b> | um of Comm      | ission | Expense   | Colun           | nn Labels 💌 |            |            |                  |                |         |
| 4 <b>R</b> | ow Labels       |        |           | East            |             | North      | South      | West             | Grand Total    |         |
| 5 G        | ieorge Washir   | ngton  |           |                 | 84,829.28   | 29,372.96  | 82,074.30  | 29,873.30        | 226,149.84     |         |
| 6 Ja       | ames Madiso     | n      |           |                 | 60,005.82   | 136,168.64 | 44,940.09  | 33,075.06        | 274,189.61     |         |
| 7 Jo       | ohn Adams       |        |           |                 | 17,192.18   | 26,615.28  | 26,052.39  | 21,075.49        | 90,935.34      |         |
| 8 T        | homas Jefers    | on     |           |                 | 30,874.29   | 52,700.71  | 15,502.96  | 28,115.56        | 127,193.52     |         |
| 9 <b>G</b> | irand Total     |        |           |                 | 192,901.57  | 244,857.59 | 168,569.74 | 112,139.41       | 718,468.31     |         |
| 10         |                 |        |           |                 |             |            |            |                  |                |         |
| 11         | ▶ Rep           | ort b  | y SP by I | Region          | Data by S   | SP by Re 🗃 |            |                  |                |         |

Save and close the LongJoin.xls file.

Close the "Report by SP and Region.cvs" file.

Save and close the Tableau Prep flow file.

Done!